### **Princípios da Administração de Empresas PRO2303**

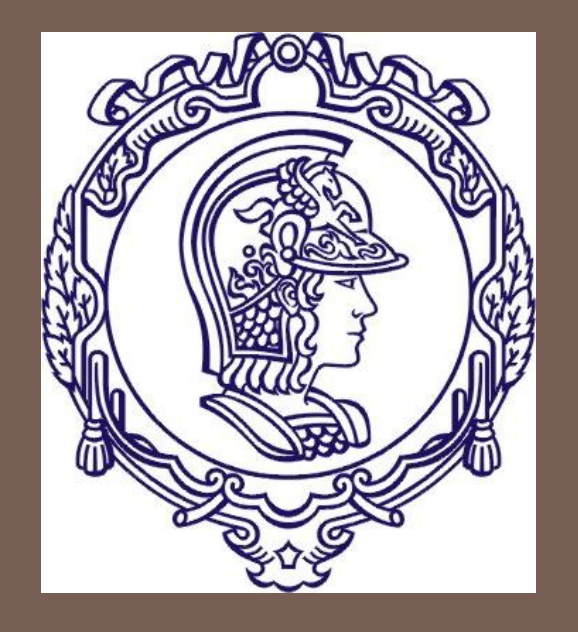

**DEPARTAMENTO DE ENGENHARIA DE MINAS E DE PETRÓLEO Prof. Regina Meyer Branski**

**ENGENHARIA ECONÔMICA**

**Blank e Tarquin**

### Taxas Nominais e Efetivas de Juros

### Programa

1. Fundamentos da Engenharia Econômica

- **1.Tempo, Juros e o Valor do Dinheiro**
- **2.Combinação de Fatores**

#### **3.Taxas Nominais e Taxas Efetivas de Juros**

- 2. Ferramentas para Avaliar Alternativas
	- 1.Análise do Valor Presente
	- 2.Análise do Valor Anual
	- 3.Análise da Taxa de Retorno
	- 4.Análise Custo-Benefício
- 3. Tomada de Decisões
	- 1.Decisões sobre Substituição e Retenção
	- 2.Escolha de Projetos Independentes sob Limitação Orçamentária
	- 3.Análise do Ponto de Equilíbrio
- 4. Complementando o Estudo
	- 1.Efeitos da Inflação
	- 2.Estimativa dos Custos e Alocação dos Custos Indiretos
	- 3.Análise de Sensibilidade

### **Objetivos**

- $\Box$  Taxas Nominais e Efetivas
- Taxa Anual Efetiva de Juros
- Taxa Efetiva de Juros
- Comparar Período de Pagamento (PP) e Período de Capitalização (PC)
- Quantias Únicas: PP ≥ PC
- Séries: PP ≥ PC
- Quantias Únicas e em Série: PP < PC
- Capitalização Contínua
- Taxas Variáveis

### Taxas Nominais e Efetivas

- **D** Juros Compostos
	- **Juros sobre juros**
	- Para um dado período
- □ Tempo padrão para computar juros: 1 ano

### Tempo padrão

- $\Box$  1 ano:
	- **□ 365 dias**
	- □ 52 semanas
	- $\Box$  12 meses
	- $\blacksquare$  Trimestre: 3 meses 4 trimestre/ano
- Juros podem ser computados mais de uma vez ao ano

# Frequencias de Capitalização

Juros podem ser calculados (capitalizados):

- Anualmente 1 vez ao ano (no final do período)
- Cada 6 meses 2 vezes ao ano (semestral)
- Cada trimestre 4 vezes ao ano (trimestral)
- Cada mes 12 vezes ao ano (mensal)
- Cada dia 365 vezes ao ano (diariamente)

#### …

 Contínuo – números infinitos de período de capitalização em um ano

### Taxas de Juros

- Podem ser calculadas de diversas formas
- □ Exemplos:
	- **□** Juros de "5% por 6 meses"
	- Juros de "12%" (12% por qual período?)
	- **□** Juros de "1% ao mês"
	- **Juros de "12.5% por ano, capitalizados mensalmente"**

## Duas Formas de Calcular Juros

□ Taxa de Juros Nominal □ Taxa de Juros Efetiva

### Taxa de Juros Nominal

- $\Box$  1.5% ao mês por 24 meses
	- **Mesmo que: (1.5%)(24)** = **36% por 24 meses**
- $\Box$  1.5% ao mês por 12 meses
	- **Mesmo que (1.5%)(12 meses) = 18%/ano**
- $\Box$  1.5% ao mês por 6 meses
	- **Mesmo que: (1.5%)(6 meses) = 9%/6 meses ou período semestral**
- $\Box$  1% na semana por 1 ano
	- **Mesmo que: (1%)(52 semanas) = 52% por ano**

Formato: r% por período de tempo

### Calculando a Taxa de Juros Nominal

**11**

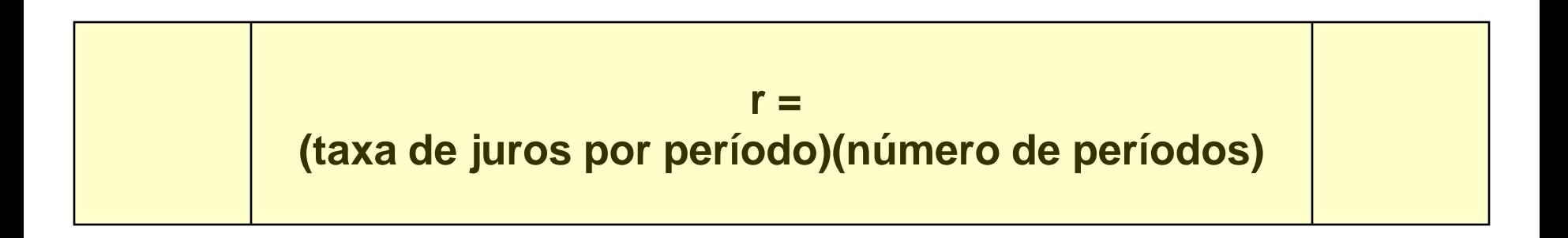

## Taxa Efetiva de Juros

- □ Taxa real que se aplica durante um período de tempo específico.
- De forma geral é expressa em base anual como taxa efetiva anual (mas pode usar outra base de tempo)

# Taxa Efetiva de Juros Anual

- "*15 % ao ano, capitalizados mensalmente*"
	- $\blacksquare$  15% é a Taxa Nominal
	- **E** "capitalizados mensalmente" **Figuencia** de capitalização no ano
	- No exemplo: 12 períodos de capitalização no ano.

Taxa Efetiva de Juros Anual Taxa Nominal de Juros

### **Taxa Efetiva de Juros Anual**

- **I**nforma a frequencia de capitalização no ano da Taxa de Juros Nominal
- Notação:

**14**

**"i<sup>a</sup> "**

 Taxa de Juros Efetiva Anual **i<sup>a</sup>** é uma extensão da Taxa Nominal **r**

## Diferenças

- Taxa de Juros Nominal
	- Formato: "**r**% por período de tempo **t**"
	- **□** Ex: 5% ao mês, por 6 meses"
- □ Taxa de Juros Efetiva
	- Formato: "**r**% por período de tempo, capitalizado '**m**' vezes ao ano.
	- **□** Ex. 18% ao ano, capitalizados mensalmente

# Qual usar "r" or "i"?

□ Alguns problemas podem indicar somente a Taxa de Juros Nominal

Lembre-se: **usar sempre a Taxa de Juros Efetiva**

### Período de Tempo associado aos Juros

#### **17**

#### Período de Pagamento

- $\blacksquare$  Período de tempo no qual a taxa de juros é expressa. Ex. 1% ao mês
- □ Período de Capitalização
	- **E** Período de tempo pelo qual os juros são cobrados ou ganhos. Ex. capitalizados mensalmente
- □ Frequencia de capitalização m
	- Número de vezes em que ocorre a capitalização. Ex. 9% ao ano, capitalizado trimestralmente. Então, m=4

# Taxa Efetiva por PC

**18**

 Taxa de Juros Efetiva por período de capitalização (PC):

$$
i = \frac{r\% \ por \ período de tempo t}{m \ período de capitalização \ por t} = \frac{r}{m}
$$

**Exemplo: r = 9% ao ano, capitalizados mensalmente m = 12...... (12 meses em um ano) i por mês = 0,09/12 = 0,0075 ou 0,75% ao mês** 

As diferentes taxas de empréstimo bancário para três projetos de compra de equipamentos de geração de energia elétrica são apresentadas abaixo. Determine a taxa efetiva com base no período de capitalização para cada cotação

- a) 9% ao ano, capitalizados trimestralmente
- b) 9% ao ano, capitalizados mensalmente
- c) 4,5% por 6 meses, capitalizados semanalmente

### □ 9% ao ano, capitalizados trimestralmente

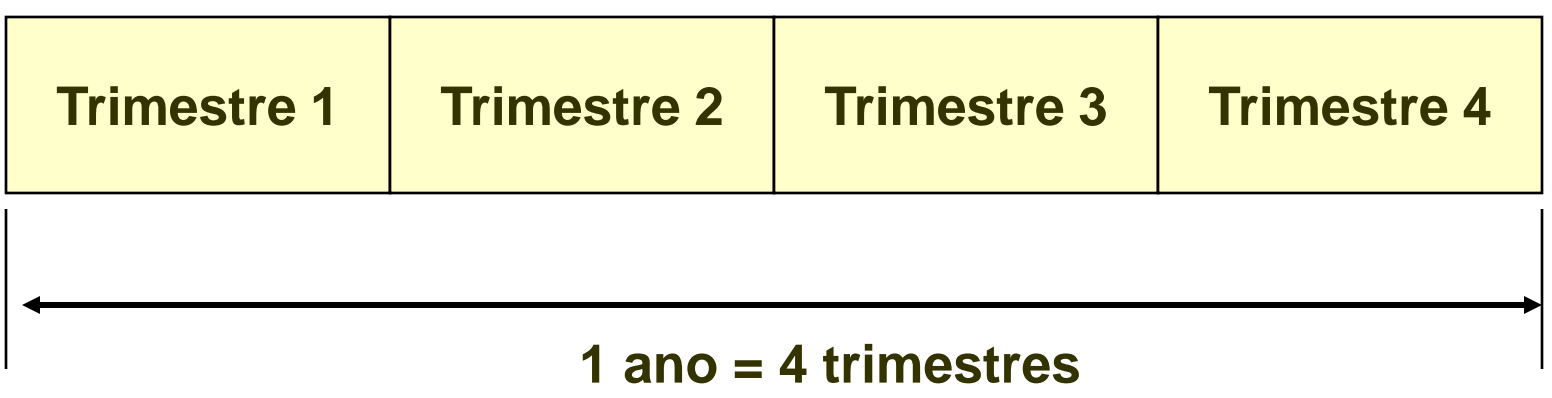

#### **PC = trimestre (3 meses)**

 $m = 4$ 

**20**

**21**

#### □ 9% ao ano, capitalizados trimestralmente

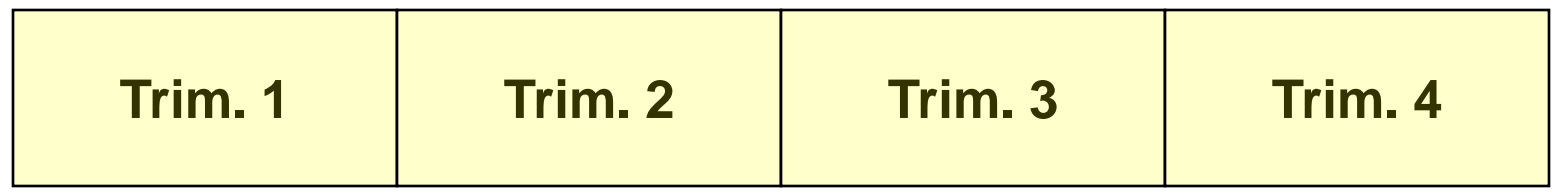

Qual a Taxa Efetiva de Juros para o trimestre?

$$
i_{\text{Trim.}} = 0.09/4 = 0.0225 = 2.25\% / \text{trimes}t
$$

- **9% é a taxa nominal;**
- **The 2.25% taxa efetiva trimestral**

**22**

#### □ 9% ao ano capitalizados trimestralmente

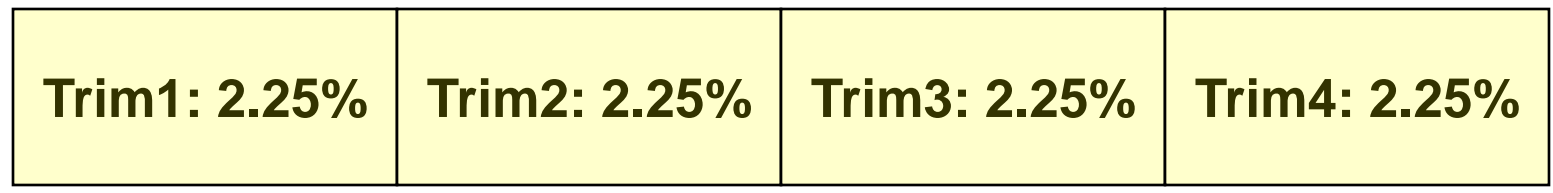

#### Taxa Efetiva Trimestral é 2.25% por trimestre

- $\Box$  Taxa Nominal r = 9%
- □ Capitalização Mensal: m =12.
- $\Box$  Taxa Efetiva i

**i = 0.09/12 = 0.0075 =** *0.75% por mês*

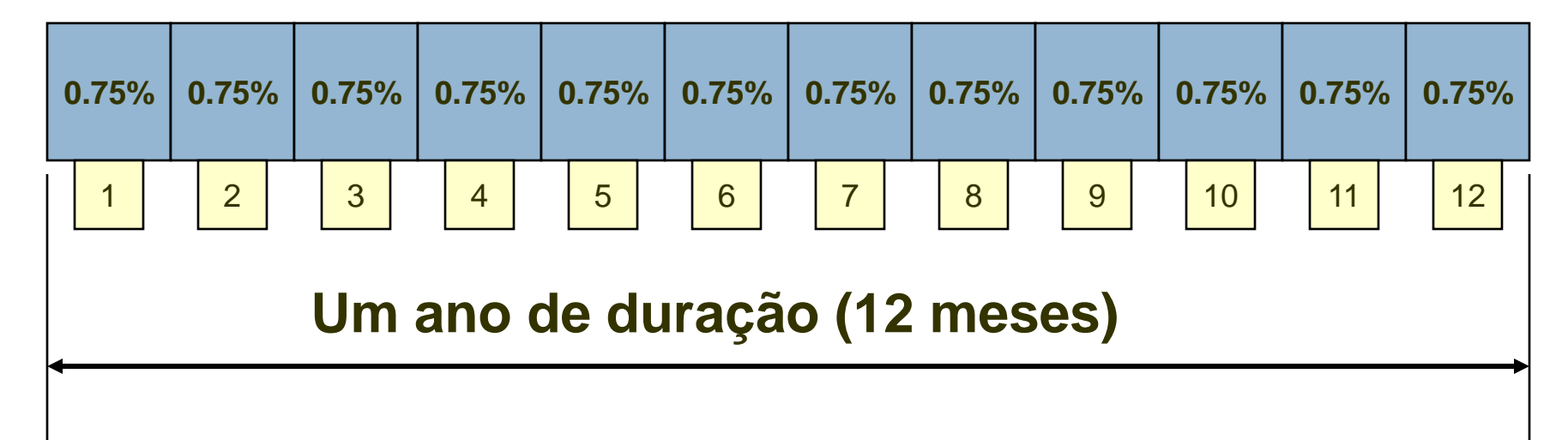

### 4.5% ao 6 meses, capitalizados semanalmente

- Taxa Nominal: 4.5%.
- □ Período de tempo: 6 meses.
- Capitalização Semanal:
	- Assume 52 semanas por ano
	- 6 meses =  $52/2 = 26$  semanas por 6 meses
- □ Taxa de Juros Efetiva:

 $\Box$  (0.045/26) = 0.00173 = <u>0.173% por semana</u>

### "8% ao ano, capitalizados trimestralmente"

- $\square$  Taxa Nominal é 8%
- □ Frequencia de capitalização
	- **□ Capitalizados trimestralmente**

 $\blacksquare$  Taxa Efetiva Trimestral é 0.8/4 = 0.02 =  $2\%$  por **trimestre** 

Agora necessário calcular a Taxa Efetiva de Juros Anual!

# Notação

**26**

- $r =$  taxa de juros nominal por ano
- *m* = número de períodos de capitalização dentro de um ano
- $\Box$  i = taxa efetiva de juros por período de capitalização (*r*/*m*)
- □ *i<sub>a</sub>* or *i*<sub>e</sub> = taxa anual efetiva de juros, dado o valor de m

### Derivação da Taxa Efetiva Anual de Juros

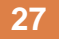

Considere o período de tempo de 1 ano

$$
\$F=\$P(1+i)^1
$$

 **0 1 \$P = \$1.00**

**Investir \$1 do principal no tempo t = 0 a taxa de juros de i por ano**

Um ano depois,  $F = P(1+i)^1$ 

### Derivação da Taxa Efetiva Anual de Juros

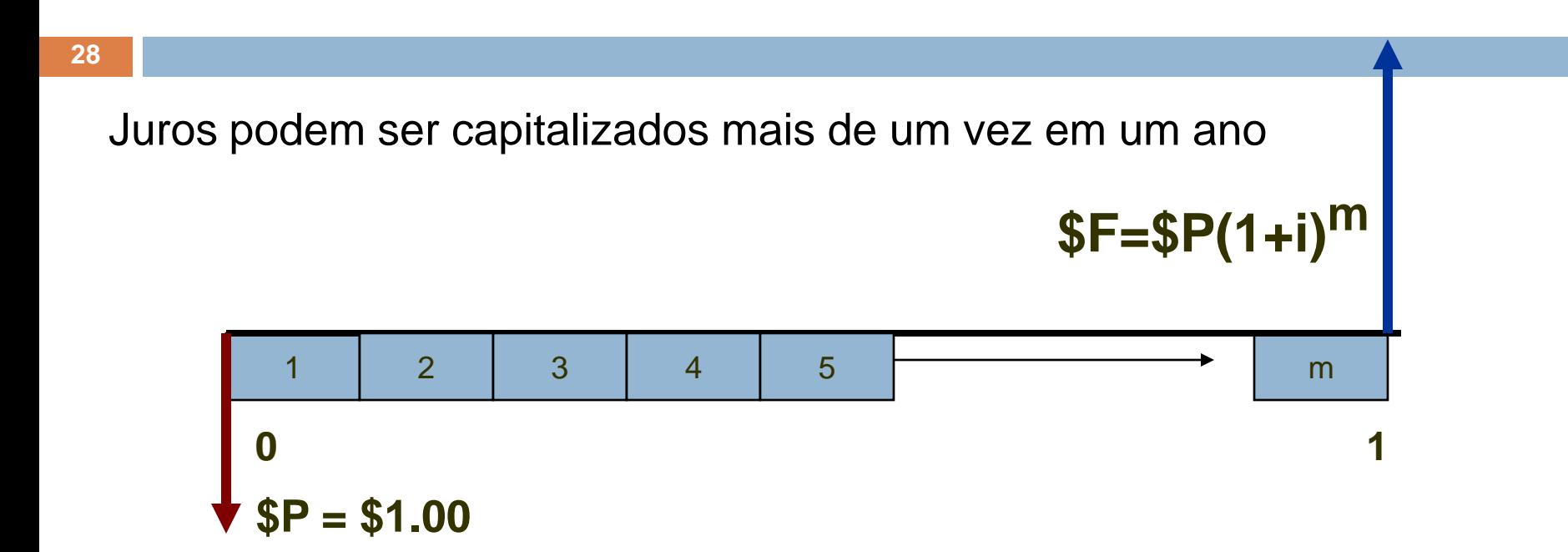

### Reescrevendo

- $\Box$  F = P + P(i<sub>a</sub>)
- A taxa i por Período de Capitalização deve ser capitalizada através de m períodos para obter F<sub>1</sub>
- Reescreva como:

 $F = P + P(i_a) = P(1 + i_a)$ 

 $F = P(1 + i)^m$ 

### Duas expressões para F

**30**

Existem duas expressões para F

- 1.  $F = P(1 + i_{\alpha})$
- 2.  $F = P(1 + i)^m$
- 3. Igualar as duas expressões  $4. R(1 + i_{\alpha}) = R(1 + i)^{m}$

#### Solucionar  $i_a$  em termos de "i".

Expressão para i<sup>a</sup>

**31**

 $\square$  Solução para i

 $1 + i_a = (1+i)^m$  (1)

$$
i_a = (1 + i)^m - 1
$$
 (2)

Se i<sub>a</sub> e m conhecidos pode calcular a taxa efetiva de juros por período de capitalização

Também possível calcular a taxa nominal, "*r*"

# Taxa Anual Efetiva de Juros

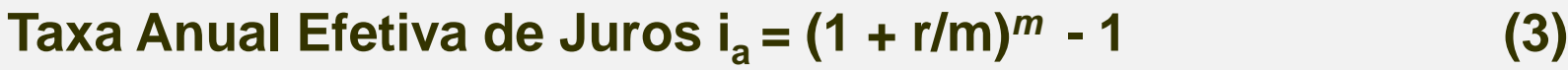

**Ou, Taxa Efetiva de Juros i = ( 1+ i<sup>a</sup> ) 1/m – 1**

**E** taxa nominal:  $r = (i\% \text{ por PC})(n \text{ u/1} \text{ or } n \text{ C} \text{ or } n \text{ or } n \text{ or } n \text{)} = (i)(m)$  (4)

### Taxa Anual Efetiva de Juros dada a Taxa Nominal

- $\Box$  Juros é 8% ao ano, capitalizado trimestralmente
- Qual é a taxa anual efetiva de juros?

$$
ia = (1 + 0.08/4)4 - 1
$$
  

$$
ia = (1.02)4 - 1 = 0.0824 = 8.24\%/ano
$$

### Exercício

**34**

José recebeu um novo cartão de crédito de um banco nacional com uma taxa declarada de juros de 18% ao ano, capitalizada mensalmente. Considerando um saldo de \$ 1.000 no início do ano, encontre a taxa anual efetiva e o valor total devido ao banco depois de 1 ano, desde que nenhum pagamento tenha sido efetuado durante este ano.

### Exercício

**35**

18%/ano, capitalizados mensalmente

- Qual é taxa anual efetiva de juros?
- $r = 0.18/12 = 0.015 = 1.5\%$  por mês
- 1.5% por mês é a taxa mensal efetiva

Taxa anual efetiva é:

 $(1 + 0.18/12)^{12} - 1 = 0.1956 = 19.56\%$ /ano

### Exercício

- **36**
- $\Box$  "18%, c.m. (capitalizados mensalmente)
	- **Taxa Nominal é 18%**
	- **Taxa Mensal Efetiva de Juros é 1.5%/mês**
	- **Taxa Anual Efetiva de Juros é 19.56%/ano**
- Uma taxa nominal cria duas efetivas!
	- Taxa Periódica e Taxa Anual Efetiva
# i<sub>a</sub> para 18%

**37**

 $m = 1$  $\mathbf{u}_a = (1 + 0.18/1)^1 - 1 = 0.18$  (18%)  $m = 2$  (capitalização semestral)  $i_a = (1 + 0.18/2)^2 - 1 = 18.810\%$  $m = 4$  (capitalização trimestral)  $i_a = (1 + 0.18/4)^4 - 1 = 19.252\%$  $m = 12$  (capitalização mensal)  $\bf{u_i} = (1 + 0.18/12)^{12} - 1 = 19.562\%$  $m = 52$  (capitalização semanal)  $\blacksquare$  i<sub>n</sub> = (1 + 0.18/52)<sup>52</sup> – 1 = <u>19.684%</u>

#### Continuando para 18%.....

- $m = 365$  (capitalização diária)
	- $\blacksquare$  i<sub>a</sub> = ( 1 + 0.18/365)<sup>365</sup> 1 = <u>19.714%</u>
- $m = 365(24)$  (capitalização por hora)

 $\blacksquare$  i<sub>a</sub> = (1 + 0.18/8760)<sup>8760</sup> – 1 = <u>19.72%</u>

- Posso continuar dividindo o ano em períodos de tempo cada vez menores
- Nota: quando "m" se torna cada vez maior é chamado capitalização contínua

# Período de Pagamento (PP)

- □ PC é período de capitalização
- E PP?
	- **□** PP é o período de pagamento
- □ Por quê "PC" and "PP"?
	- **E** Frequencia de depósitos nos fundos ou de recebimentos muitas vezes não coincide com a frequencia de capitalização
	- Empresa deposita dinheiro mensalmente em um conta que paga uma taxa nominal de juros de 14% ao ano capitalizado semestralmente
	- $\Box$  PP=1 mês e PC=6 meses

# Exercício

**40**

Uma empresa fornece importantes componentes automobilísticos a fábricas de automóvel do mundo inteiro, e é a maior fornecedora da Ford. Um engenheiro participa de uma comissão na empresa a fim de avaliar ofertas para a compra de equipamentos de medição de coordenadas de última geração para uso nos automóveis. As ofertas de três fornecedores incluem as taxas de juros apresentadas a seguir. A empresa fará os pagamentos somente em base semestral. O engenheiro está confuso com relação às taxas efetivas de juros.

#### **Oferta 1: 9% ao ano, capitalizada trimestralmente**

**Oferta 2: 3% ao trimestre, capitalizada trimestralmente**

#### **Oferta 3: 8,8% ao ano, capitalizada mensalmente**

- a) Determine a taxa efetiva de juros de cada oferta, com base em pagamentos semestrais e construa fluxos de caixa
- b) Quais são as taxas anuais efetivas de juros?
- c) Qual oferece a menor taxa anual efetiva de juros?

**Regra: A taxa de juros deve coincidir com o período de pagamento**

# Comparando

**41**

**Regra: A taxa de juros deve coincidir com o período de pagamento**

- Pagamentos de um empréstimo são feitos a cada 6 meses:  $PP = 6$
- Converta a taxa nominal de juros r% para uma base anual e determine m
- Calcule a taxa semestral efetiva de juros

**42**

- 9% período anual, c.t.
- $\Box$  Pagamentos feitos a cada 6 meses; PP = 6

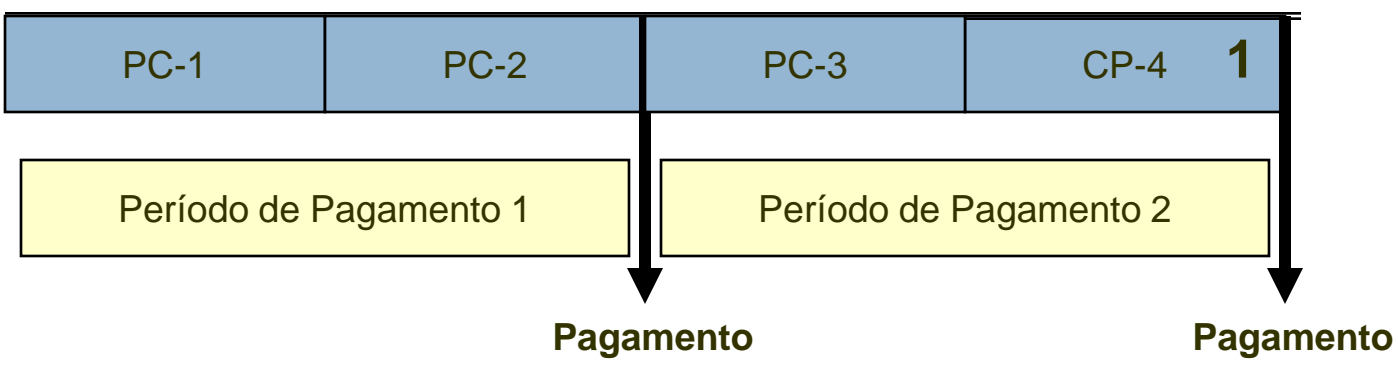

**r = 9%, c.t. = 0.09/4 = 4,5% por semestre ou r = 2,25% por trimestre**

**m = 2 trimestres, durante 6 meses**

 $\Box$  9% ao ano, c.t. = 2.25%/ao trimestre

□ Pagamento feito a cada 6 meses

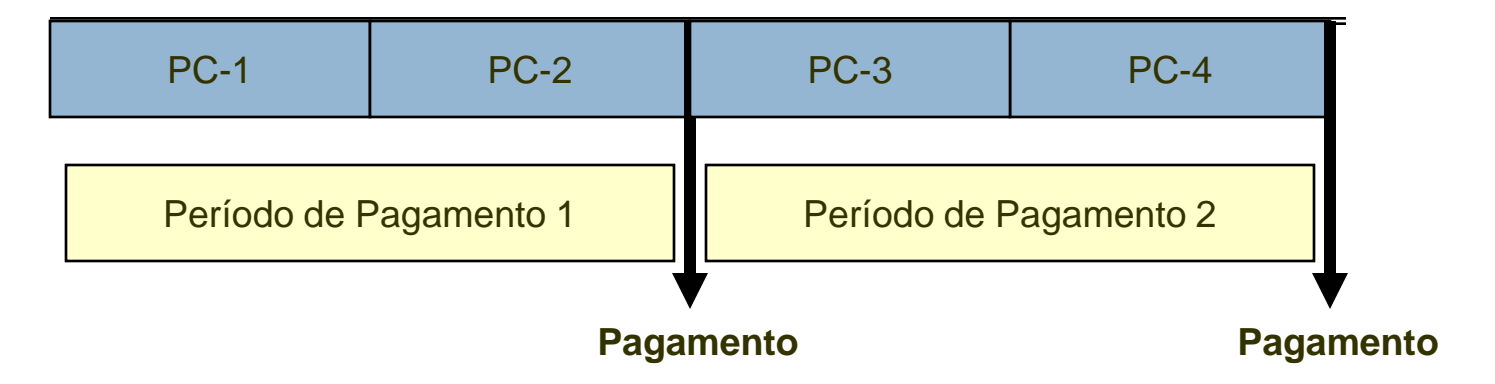

**Taxa Efetiva de Juros i% para 6 meses = (1 + 0,045/2) <sup>2</sup> – 1 =** 

**= (1.0225)<sup>2</sup> – 1 = 0.0455 = 4.55%/semestre**

**Taxa Efetiva de Juros para 1 ano:** 

**(1.0225)<sup>4</sup> – 1 = 9.31%/ano**

- $\Box$  3% ao trimestre, c.t.
- □ Calcular:
	- **□ Taxa Efetiva de Juros para 6 meses**  $(1.03)^2 - 1 = 0.0609 = 6.09\%/6$  meses
	- Taxa Efetiva de Juros para 1 ano
		- $(1.03)^4 1 = 12.55\%/$ ano

- $\Box$  8,8% ao ano, c.m.
- □ Calcular:
	- **Taxa Efetiva de Juros para 6 meses** 
		- 1. Taxa Nominal de Juros para 6 meses

 $r = 0.088/2 = 4.4\%/6$  meses

2. Taxa Efetiva de Juros para 6 meses

 $(1 + 0.044/6)^6 - 1 = (1.0073)^6 - 1 = 4.48\%/6$  meses

3. Taxa Efetiva de Juros para 1 ano

 $(1 + 0.088/12)^{12} - 1 = 9.16\% /$ ano

# Resumindo

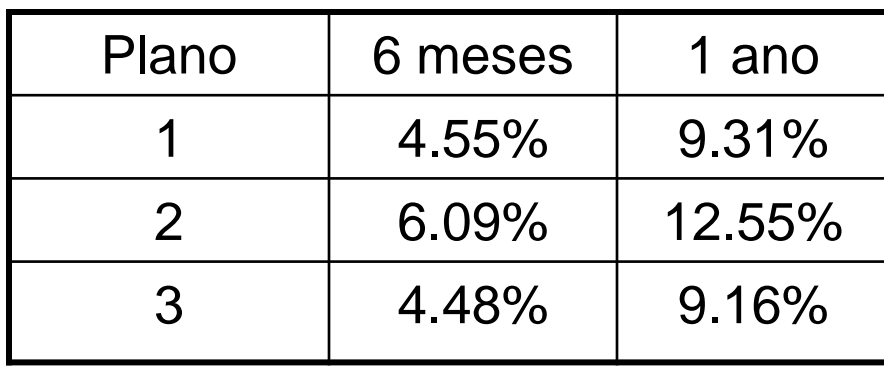

#### Plano 3 tem a menor taxa de juros

# Exercício

Uma empresa ponto.com planeja aplicar dinheiro em um novo fundo de capital de risco que tem, atualmente, um retorno de 18% ao ano, capitalizados diariamente. Qual é a taxa efetiva de juros dessa aplicação a) anualmente e b) semestralmente? R. 19,716% e 9,415%

Período de Capitalização e Período de Pagamento

#### $\Box$  Se PP = PC

□ SEM PROBLEMAS!!

□ Se PP diferente de PC

 Exemplo: Poupança: depósitos mensais e juros trimestrais **E NECESSÁRIO AJUSTAR!!** 

# Valores Únicos com PP ≥ PC

**49**

**Método 1**

**Para Taxa Efetiva de Juros i:** i = r/m

**Para o número total de períodos n:** n = (m)(número de períodos de pagamento)

# Exemplo

Suponha que uma empresa de cartões de crédito fixou uma taxa nominal de 15% ao ano, capitalizada mensalmente. Qual será o valor de uma fatura de \$ 1.500 paga depois de 2 anos?

### Se  $PP \ge PC$

- $r = 15%$  a.a., c.m. (capitalização mensal)
- $P = $1500$
- $\Box$  Encontre F para  $n = 2$  anos
- $i = 15%$  c.m. = 0.15/12 = 0.0125 = 1.25%/mês
- $n = 2$  anos ou 24 meses

### $Se PP \ge PC$

**52**

 $\Box$  Método 1: Se n = meses

$$
F_{24} = $1,500(F/P, 0.15/12, 24);
$$

$$
■ i/mês = 0.15/12 = 0.0125 (1.25\%)
$$

$$
F_{24} = $1,500(F/P, 1.25\%, 24)
$$

$$
F_{24} = $1,500(1.0125)^{24} = $1,500(1.3474);
$$

 $F_{24} = \frac{$2,021.03}{.}$ 

### Se  $PP \geq PC$

**53**

 $\Box$  Método 2: n = anos

 $F_{24} = 1.500(F/P, i\%, 2)$ 

 $\blacksquare$  Se n = 2 anos, necessário aplicar a Taxa Efetiva de Juros Anual

 $\blacksquare$  i/mês =0.0125

$$
I_{\alpha} = (1.0125)^{12} - 1 = 0.1608 = 16.08\%
$$

 $\blacksquare$  F<sub>2</sub> = 1.500(F/P, 16.08%, 2)

 $F_2 = 1.500(1.1608)^2 = 2.021.19$ 

# Exercício

Um engenheiro que trabalha como consultor independente efetuou depósitos em uma conta especial para cobrir despesas de viagem, representados no diagrama abaixo. Encontre o montante existente na conta depois de 10 anos a uma taxa de juros de 12% ao ano, capitalizada semestralmente.  $F_{10} = ?$ 

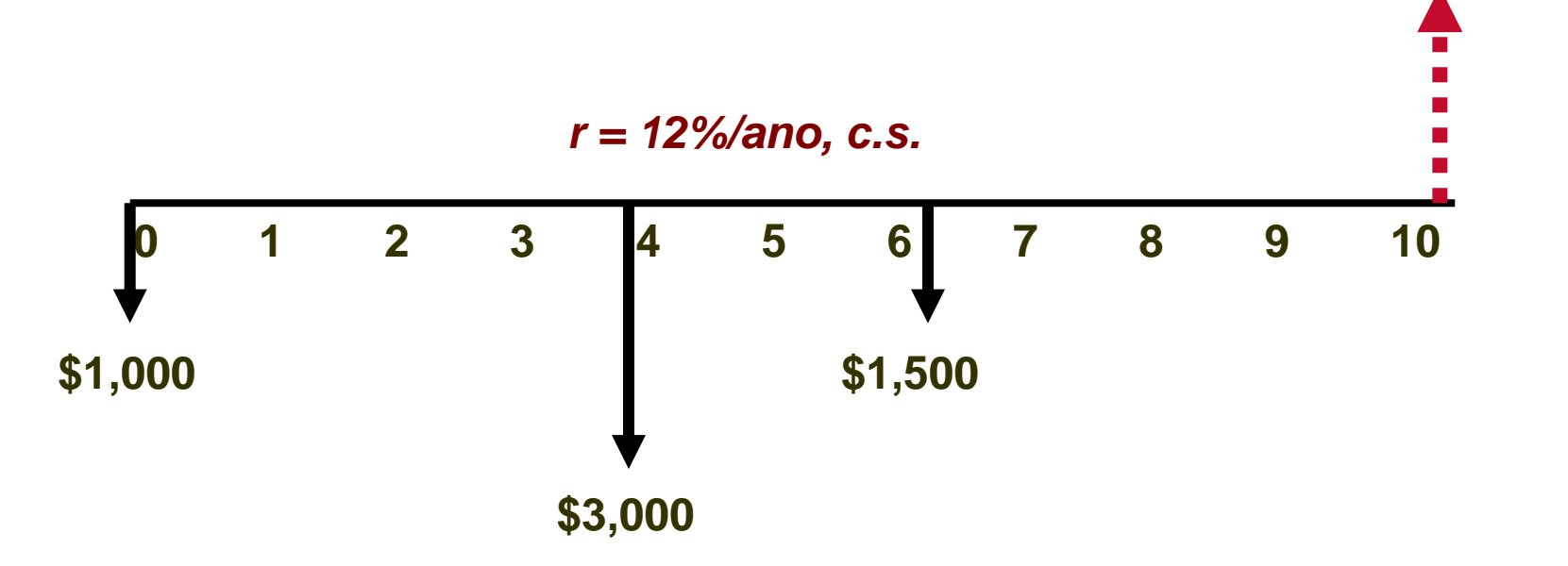

#### Método 1

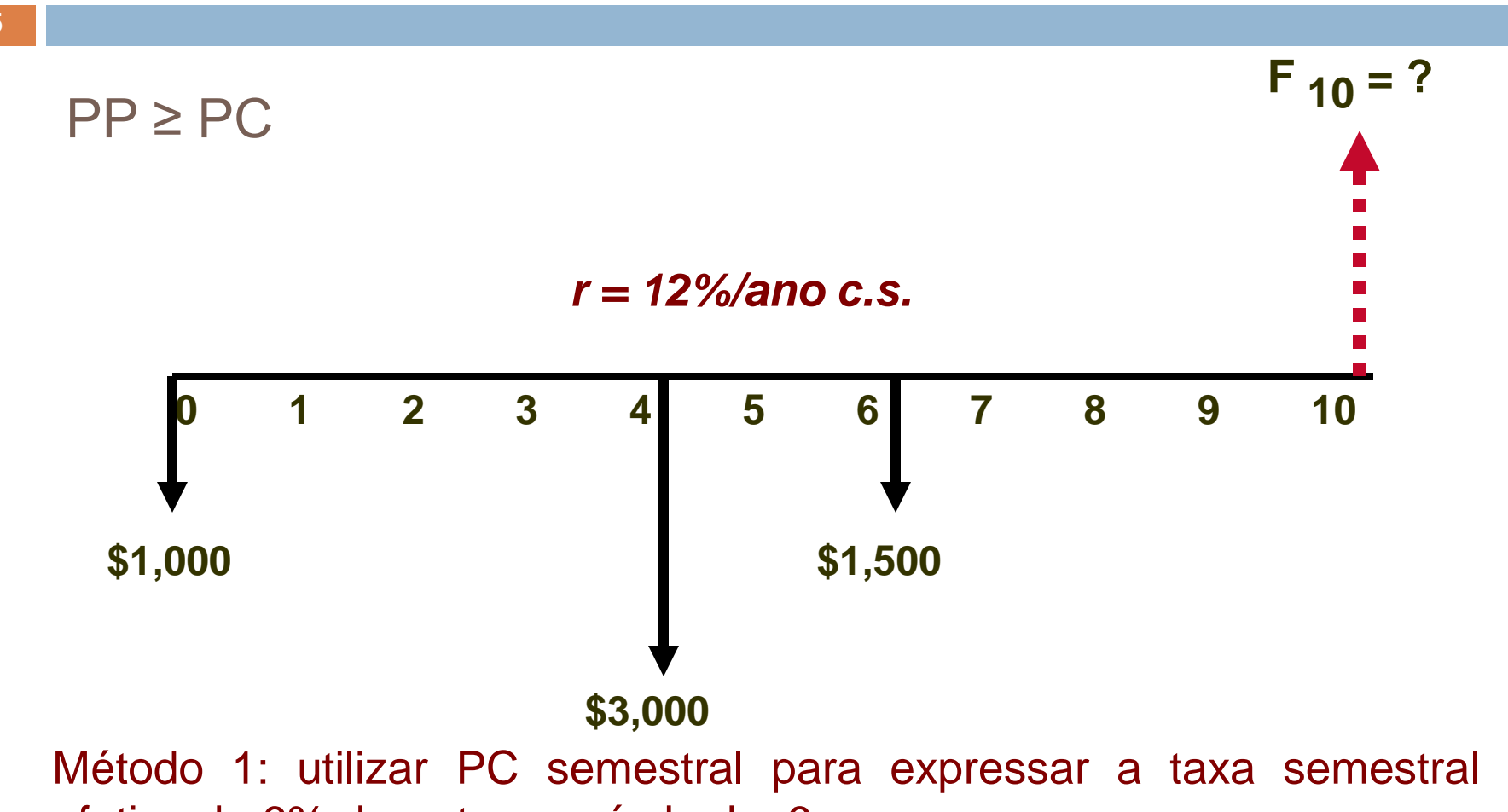

efetiva de 6% durante o período de 6 meses

### Método 1

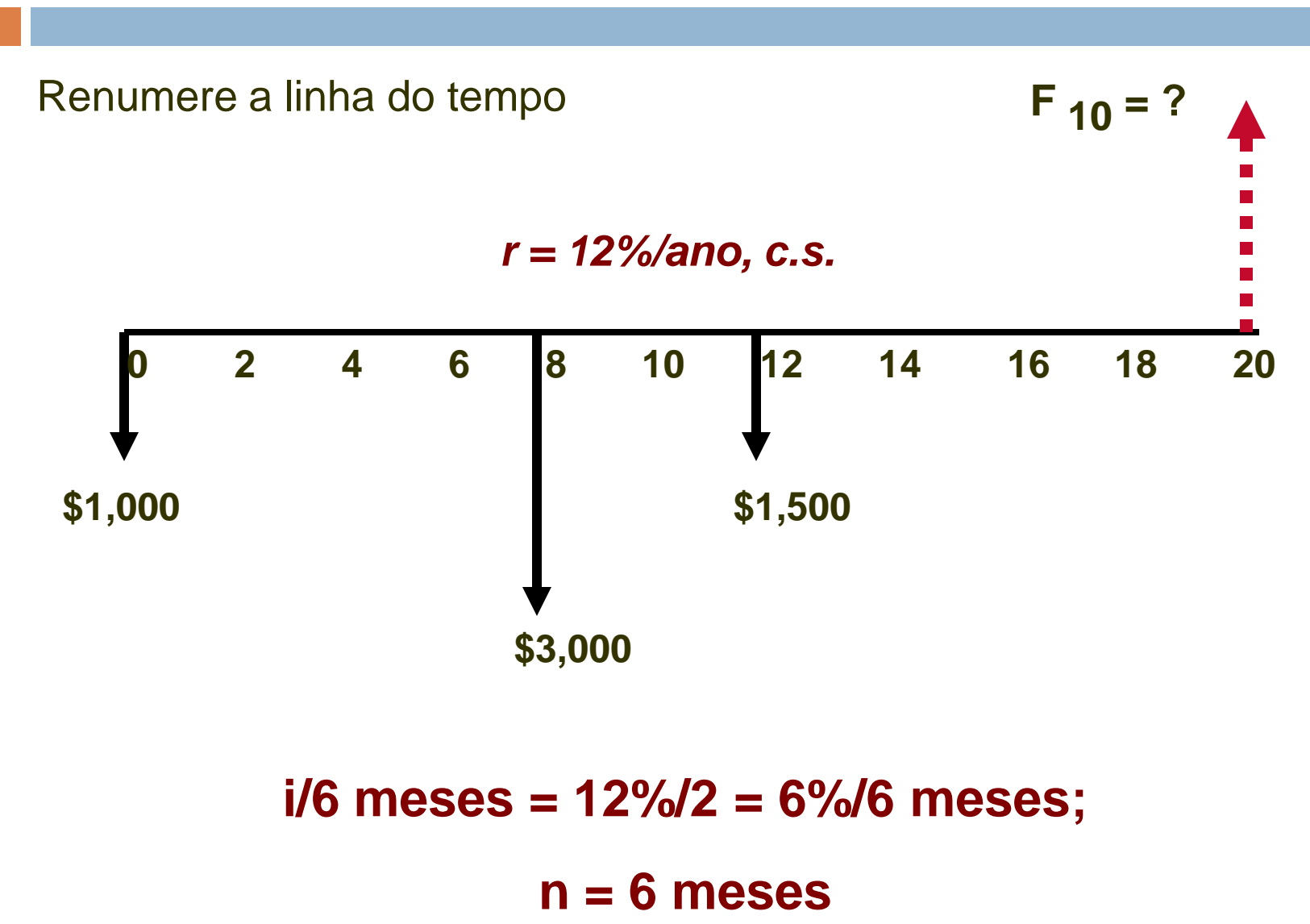

**0 2 4 6 8 10 12 14 16 18 20 \$1,000 \$3,000 \$1,500**  $F_{20} = ?$ *r = 12%/ano, c.s.a***. F<sup>20</sup> = \$1,000(F/P,6%,20) + \$3,000(F/P,6%,12) + \$1,500(F/P,6%,8) = \$11,634**

**57**

#### Método 2

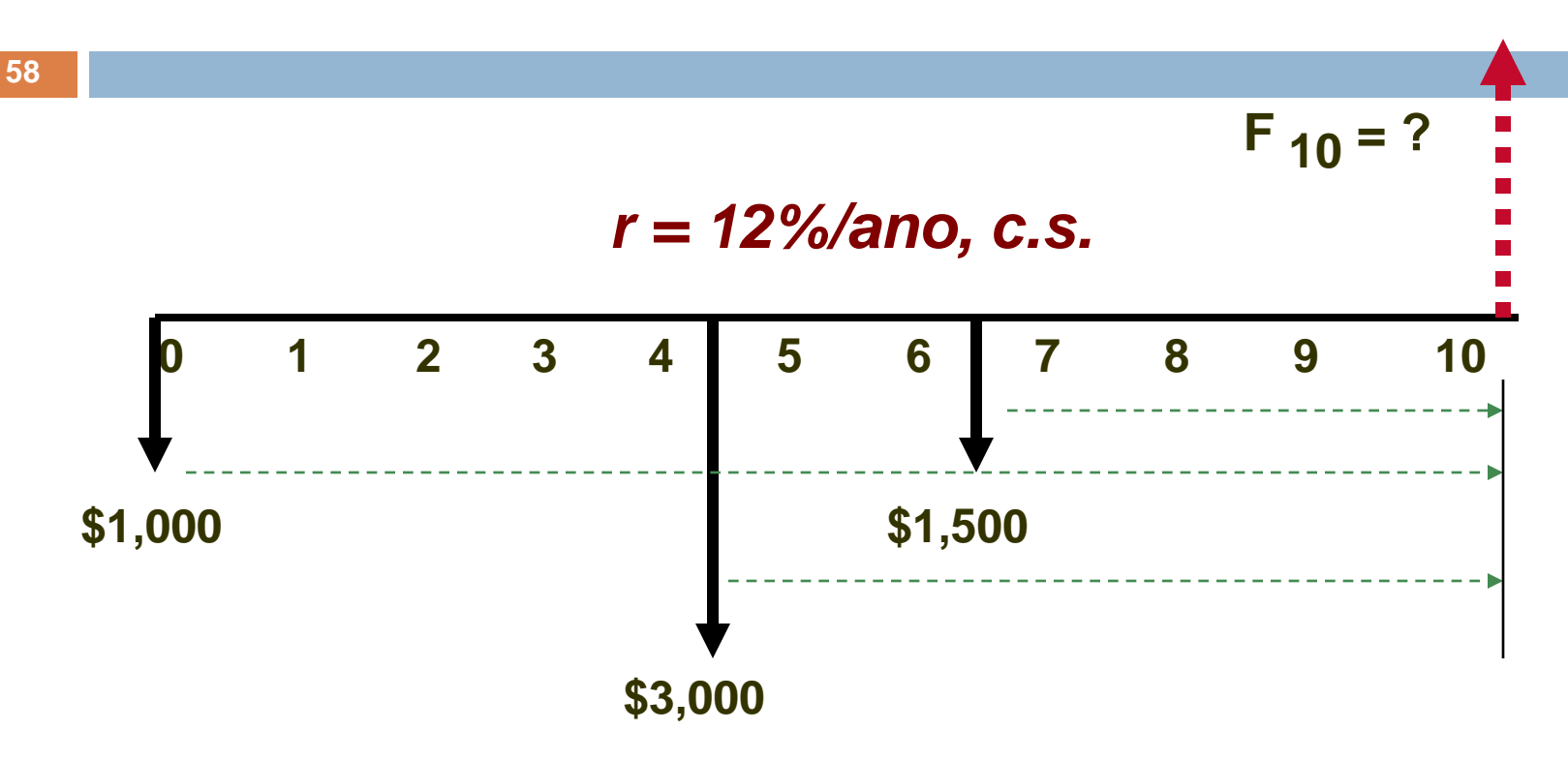

Se n é contado em anos, juros deve ser taxa anual  $i_a = (1.06)^2 - 1 = 12.36\%$ 

**F<sup>20</sup> = \$1,000(F/P, 12,36%,10) + \$3,000(F/P,12,36%, 6) + \$1,500(F/P, 12,36%, 4) = \$11,634**

#### Séries com PP ≥ PC

- **59**
- □ Quando o fluxo de caixa envolve uma série (A, G ou g), PP é definido pela frequencia do fluxo de caixa
- □ Calcular o i efetivo por período de pagamento
- Aplicar o n correto para o número total de períodos de pagamentos

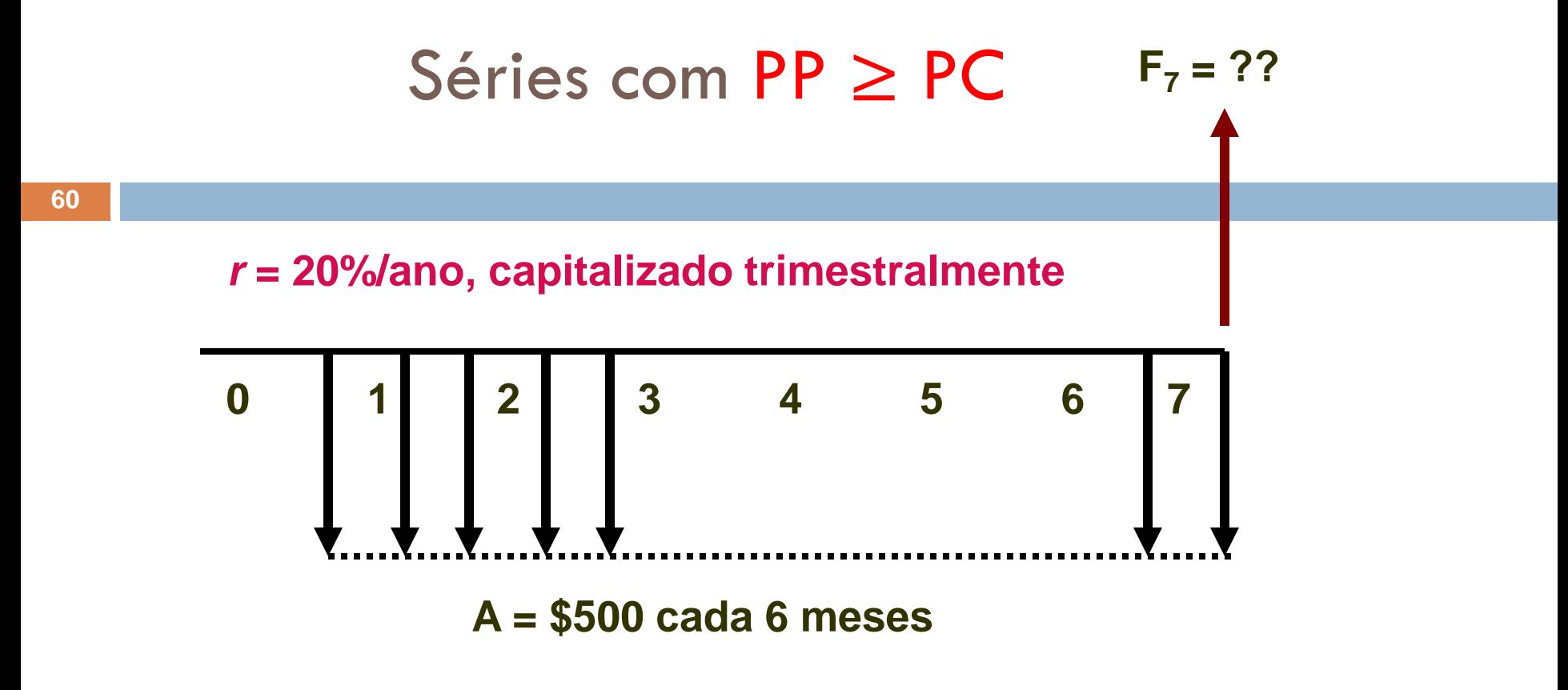

PP > PC já que PP = 6 meses e PC = trimestre

Calcular i efetivo por PP de 6 meses

 $i<sub>6</sub>$ <sub>meses</sub> ajustar a taxa nominal (r) para o PP

#### Séries com PP ≥ PC

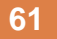

#### Ajustar a Taxa de Juros

$$
r = 20\% \text{ por ano, c.t.}
$$

$$
\blacksquare
$$
 i/trim. = 0.20/4 = 0.05 = 5%/trim.

■ 2-trims em um período de 6 meses

$$
i_{6\text{-meses}} = (1.05)^2 - 1 = \frac{10.25\%/6 \text{ meses.}}{10.25\%/6 \text{ meses.}}
$$

Agora a taxa de juros corresponde ao período de pagamento

$$
\Box \ F_{\text{ano } 7} = F_{\text{periodo } 14}
$$

$$
\blacksquare F = $500(F/A, 10.25\%, 14) = $500(28.4891) =
$$
  
\$14,244.50

#### Quantias Únicas e Séries com PP < PC

- $E$  se PP < PC
- Questão é de Capitalização Interperíodo

Um engenheiro responsável pela coordenação de um projeto na Alcoa Aluminium onde uma empresa contratada está instalando um novo equipamento de refino em uma mina. O engenheiro desenvolveu o fluxo de caixa (em unidades de \$ 1000) onde estão descritos os pagamentos que serão realizados para a empresa. Ele sabe que a taxa de juros é de 12% ao ano, capitalizados trimestralmente e que a Alcoa não se importa com a capitalização interperíodo dos juros. No final do ano o projeto estará no azul ou no vermelho?

#### Quantias Únicas e Séries com PP < PC

**64**

- Considere um fluxo de caixa de 1 ano.
- □ Pagamentos são feitos no final de um dado mês

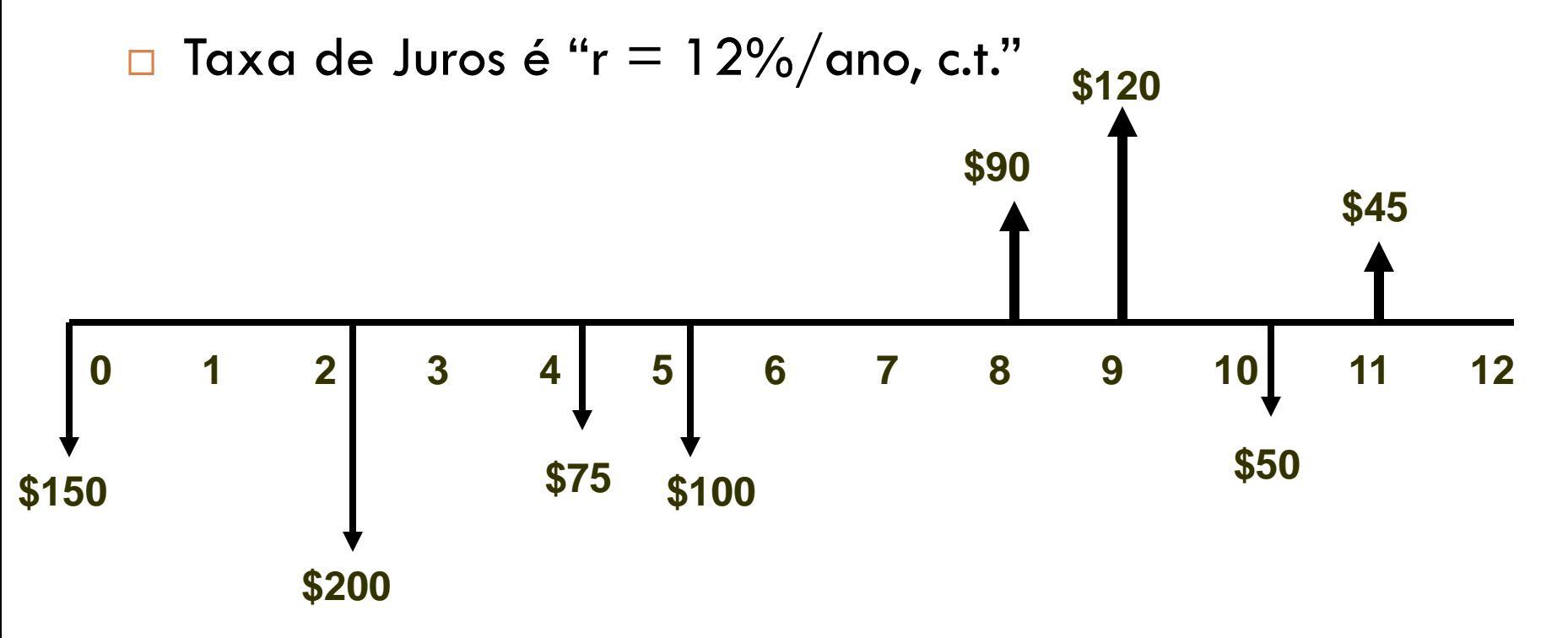

#### Quantias Únicas e Séries com PP < PC

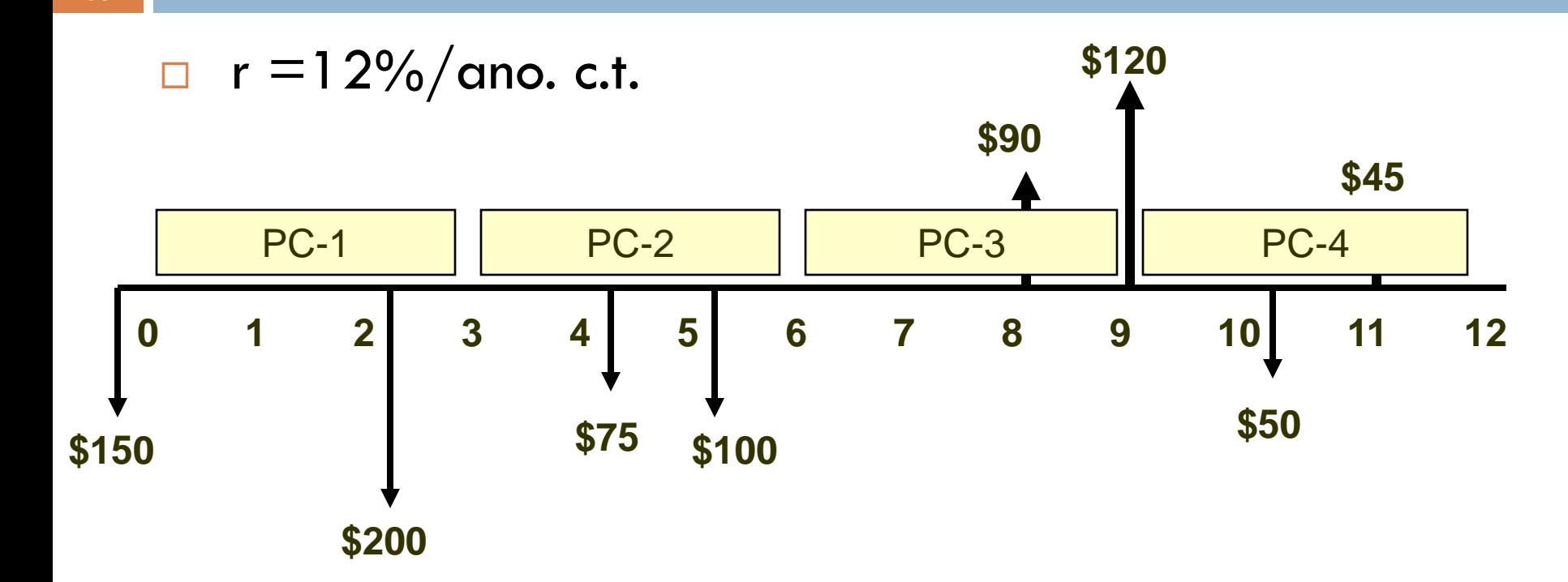

**65**

Observe onde caem alguns dos valores de fluxo de caixa em relação aos períodos de capitalização!

#### Considere o primeiro fluxo de caixa \$200

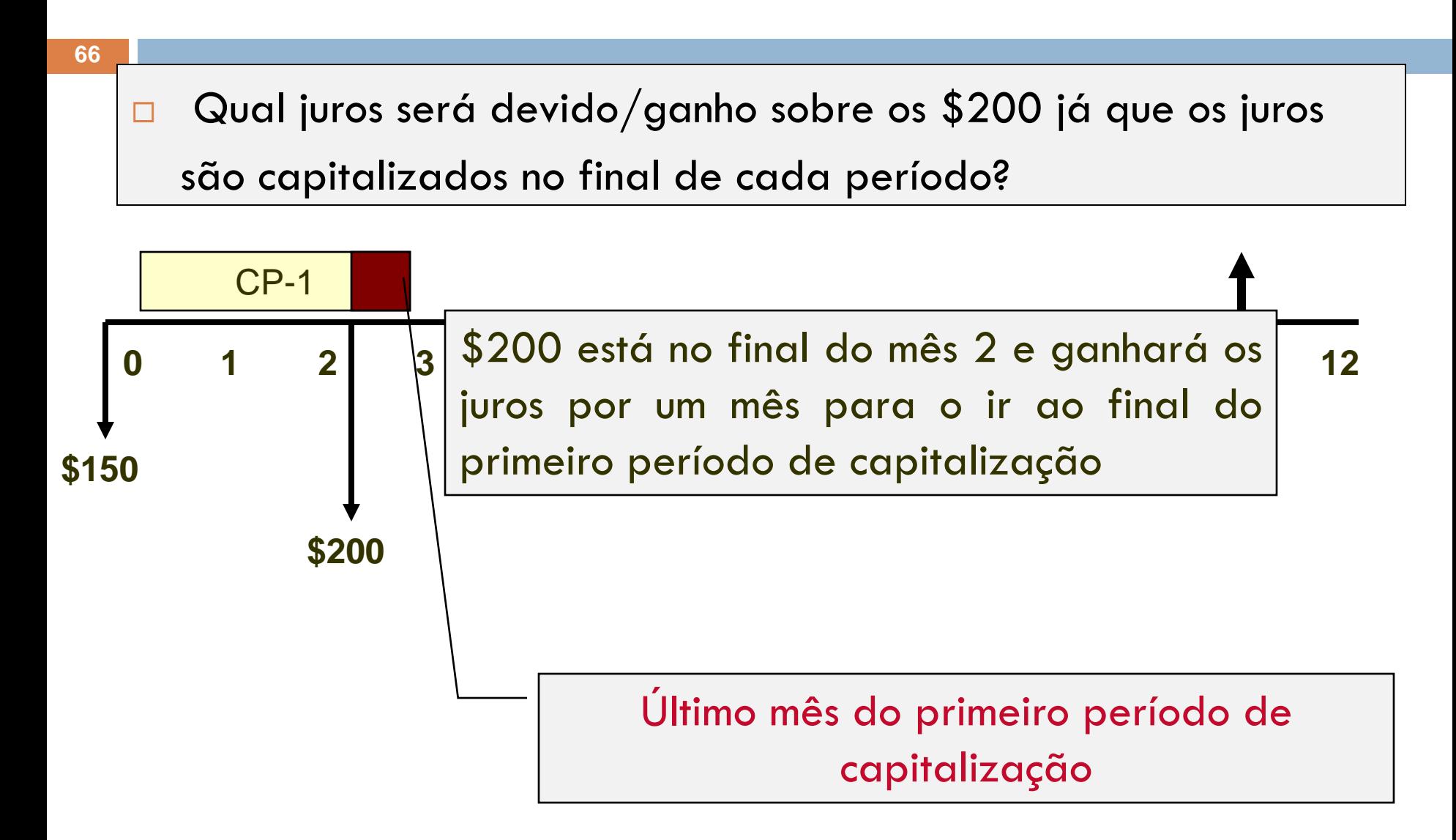

#### Interperíodo

- □ \$200 ocorre 1 mês antes do fim do período de capitalização 1
- Serão ganhos/cobrados juros sobre os \$200 para 1 mês?
- Se não forem ganhos (ou cobrados) juros sobre os \$ 200, então é preciso revisar o diagrama de fluxo de caixa ….

## Sem capitalização Interperíodo

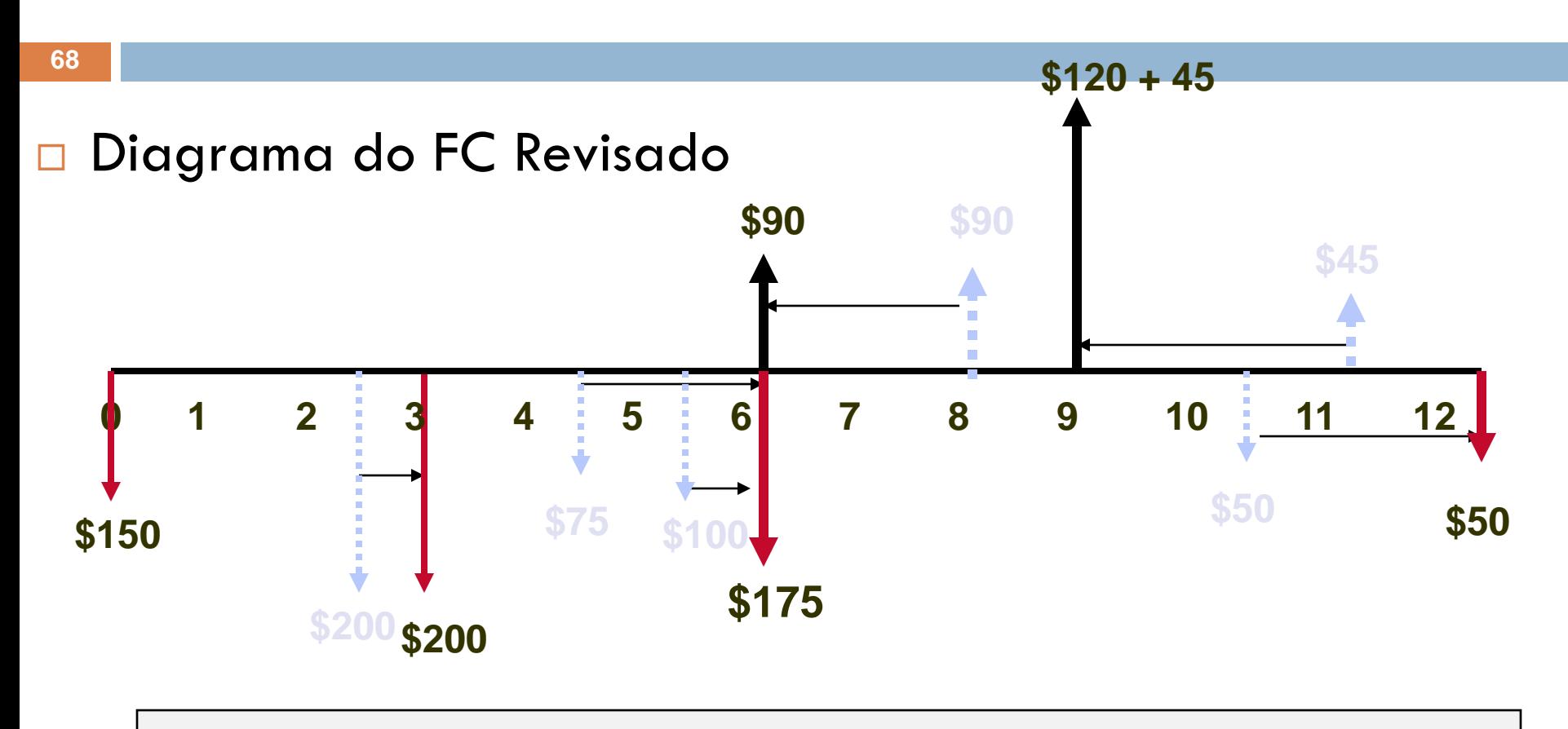

Todos os FC negativos são levados para o final de seus trimestres e todos os FC positivos são levados para o início de seus respectivos trimestres

#### **69** □ Diagrama Revisado FC  **0 1 2 3 4 5 6 7 8 9 10 11 12 \$165 \$150 \$200 \$175 \$90 \$50** Sem capitalização Interperíodo

**Determine o valor futuro desta série revisada usando F/P para cada fluxo de caixa.**

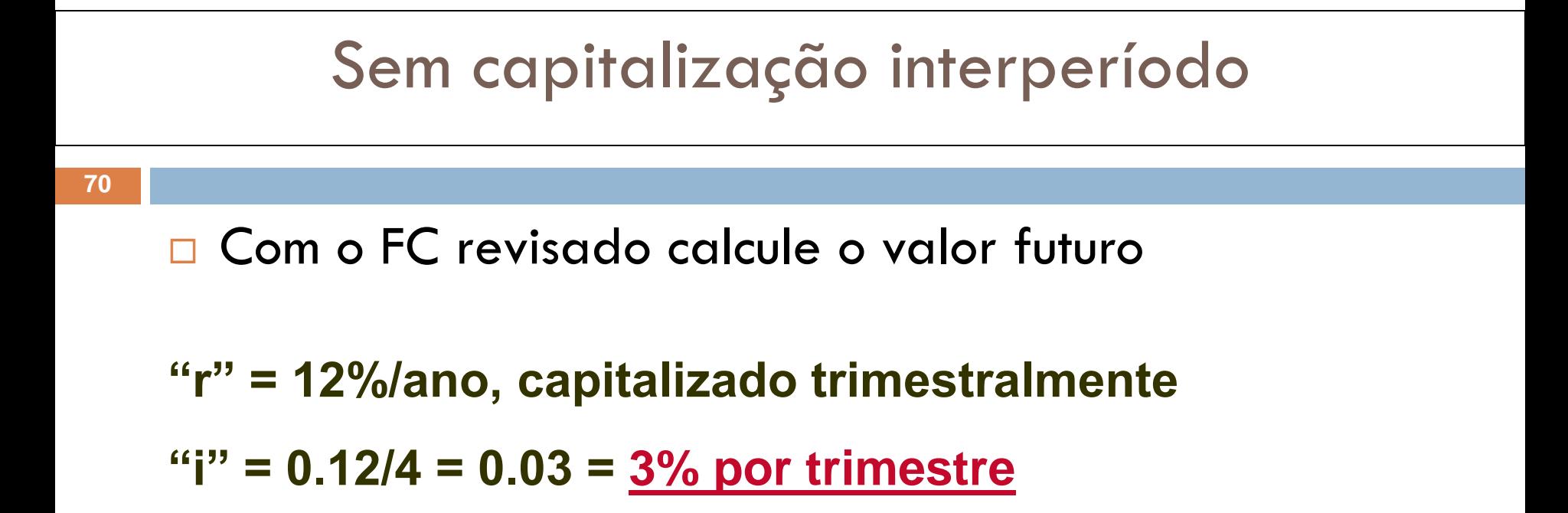

**F<sup>12</sup> = [-150(F/P, 3%,4) – 200(F/P,3%,3) + (-175+90)(F/P,3%,2) +**

**165(F/P,3%,1) – 50] = \$-357.59**

## Capitalização Contínua

- **71**
	- $\Box$  Taxa Efetiva de Juros Anual = i = (1 + r/m)<sup>m</sup> 1
	- □ O que acontece se frequencia de capitalização m tende a infinito?
		- **□ Tempo entre as capitalizações tende a "0".**
	- □ Um valor limite de i tenderá para um dado valor de r

#### Taxa Efetiva de Juros com Capitalização Contínua

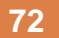

□ Taxa Efetiva de Juros Anual

$$
i = \left(1 + \frac{r}{m}\right)^m - 1
$$

Se m tende ao infinito…
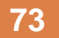

Então:

$$
i = \lim_{m \to \infty} \left[ \left( 1 + \frac{r}{m} \right)^{\frac{m}{r}} \right]^{r} - 1 = e^{r} - 1.
$$

Taxa Efetiva de Juros =  $e^r - 1$ 

Onde "r" é a taxa nominal de juros com capitalização contínua

Para encontrar a Taxa Nominal Equivalente

$$
r = \ln(1+i)
$$

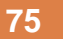

- Considerando uma taxa de juros de 18% ao ano, capitalizada continuamente, calcule as taxas efetivas de juros mensais e anuais
	- $\blacksquare$  r = 18%, capitalização contínua = 18%, c.c.

**r = 18%/12 = 1,5%; e0.015 – 1 = 1,511% /mês**

$$
e^{0.18} - 1 = 1.1972 - 1 = \frac{19.72\%}{\text{ano}}
$$

Um investidor exige um rendimento efetivo de, pelo menos, 15%. Qual a taxa nominal mínima aceitável para que haja capitalização contínua? R. r%=13,976

### Exercício

Duas engenheiras investiram \$5000 durante 10 anos a 10% ao ano. Calcule o valor futuro para ambas, considerando que uma delas recebe uma capitalização anual e a outra uma capitalização contínua. R. \$12.969 e \$13.591

# Concluindo…

- □ Para comparar diferentes taxas de juros sempre é necessário calcular a Taxa de Juros Efetiva Anual
- Somente Taxas de Juros Efetivas Anuais podem ser comparadas!
- □ Taxas Nominais não podem ser comparadas a menos que sejam convertidas para Taxa de Juros Efetiva Anual!

- $\square$  E se as taxas de juros variam ao longo do tempo…
- □ Como calcular?

### Assumir os VFs…

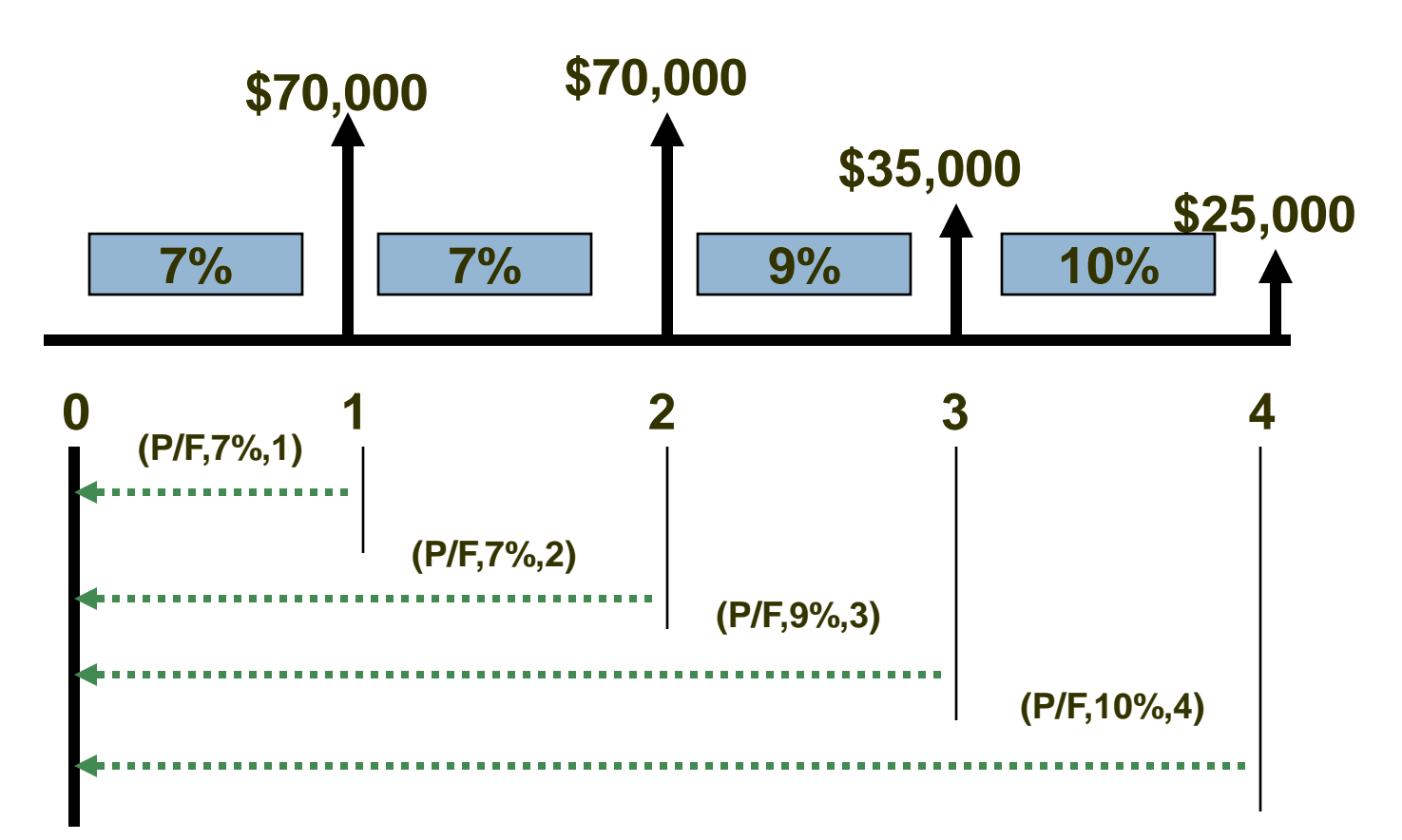

- Para Calcular o VP
	- Trazer cada valor do fluxo de caixa de volta para o ponto apropriado
- $P = F_1(P/F_{i_1}, 1) + F_2(P/F_{i_1})(P/F_{i_2}) + ...$
- $\Box$  + F<sub>n</sub>(P/F,i<sub>1</sub>)(P/F,i<sub>2</sub>)(P/F,i<sub>3</sub>)...(P/F,i<sub>n</sub>, 1)

*Excel pode ser bem útil!*

# Exercício

**82**

A CE Inc. arrenda grandes equipamentos de escavação de túneis. O lucro líquido dos equipamentos durante cada um dos últimos 4 anos decresceu, conforme apresentado a seguir. Também são apresentadas as taxas anuais de rendimento do capital investido. O retorno aumentou. Determine o valor presente P e a série uniforme equivalente A da série de lucros líquidos. Considere a variação anual das taxas de retorno.

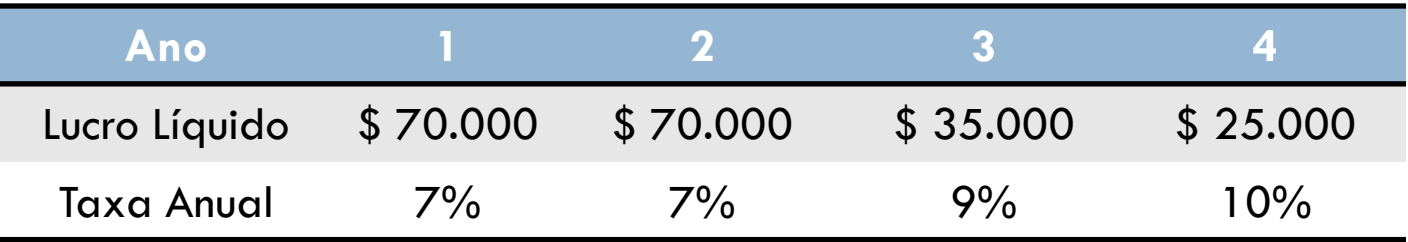

## Análise Período a Período

### $P_0 =$

- 1.  $$7000(P/F,7\%, 1)$
- 2.  $$7000(P/F,7\%,1)(P/F,7\%,1)$
- 3. \$35000(P/F, 9%, 1)(P/F, 7%, 1)<sup>2</sup>
- 4. \$25000(P/F, 10%, 1)(P/F, 9%, 1)(P/F, 7%, 1)<sup>2</sup>
	- $=$  \$172,816 no t = 0...

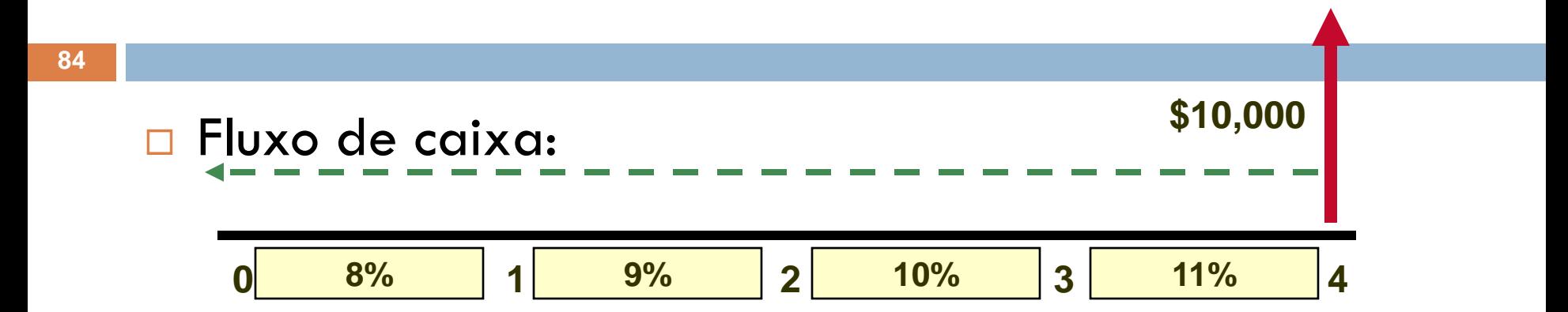

### **Objetivo: Encontrar P<sup>0</sup> com taxas variáveis**

 $= $10,000(0.6957) = $6,957$ 

**= \$10,000(0.9259)(0.9174)(0.9091)(0.9009)**

**P<sup>0</sup> = \$10,000(P/F,8%,1)(P/F,9%,1)(P/F,10%,1)(P/F,11%,1)**

**Objetivo: Encontrar P<sup>0</sup> com taxas variáveis**

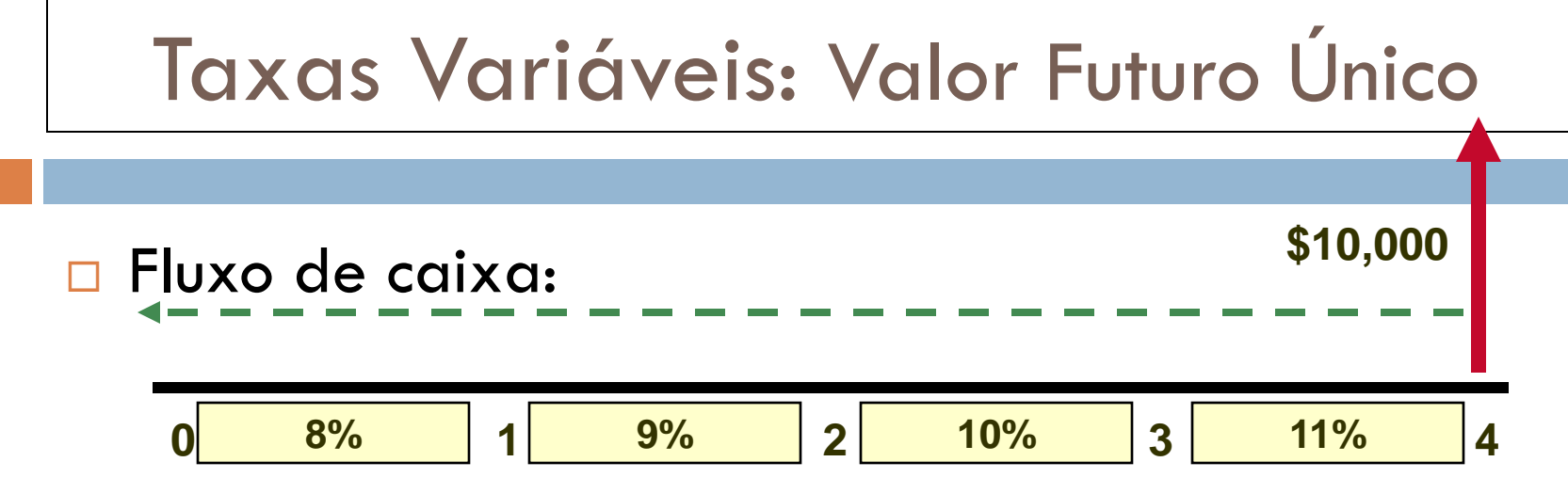

### Programa

1. Fundamentos da Engenharia Econômica

- **1.Tempo, Juros e o Valor do Dinheiro**
- **2.Combinação de Fatores**

#### **3.Taxas Nominais e Taxas Efetivas de Juros**

- 2. Ferramentas para Avaliar Alternativas
	- 1.Análise do Valor Presente
	- 2.Análise do Valor Anual
	- 3.Análise da Taxa de Retorno
	- 4.Análise Custo-Benefício
- 3. Tomada de Decisões
	- 1.Decisões sobre Substituição e Retenção
	- 2.Escolha de Projetos Independentes sob Limitação Orçamentária
	- 3.Análise do Ponto de Equilíbrio
- 4. Complementando o Estudo
	- 1.Efeitos da Inflação
	- 2.Estimativa dos Custos e Alocação dos Custos Indiretos
	- 3.Análise de Sensibilidade

## **Objetivos**

- Taxas Nominais e Efetivas
- Taxa Anual Efetiva de Juros
- Taxa Efetiva de Juros
- Comparar Período de Pagamento (PP) e Período de Capitalização (PC)
- Quantias Únicas: PP ≥ PC
- Séries: PP ≥ PC
- Quantias Únicas e em Série: PP < PC
- Capitalização Contínua
- Taxas Variáveis